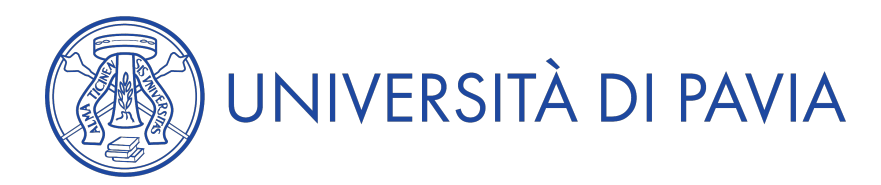

## **Anno Accademico 2017/2018**

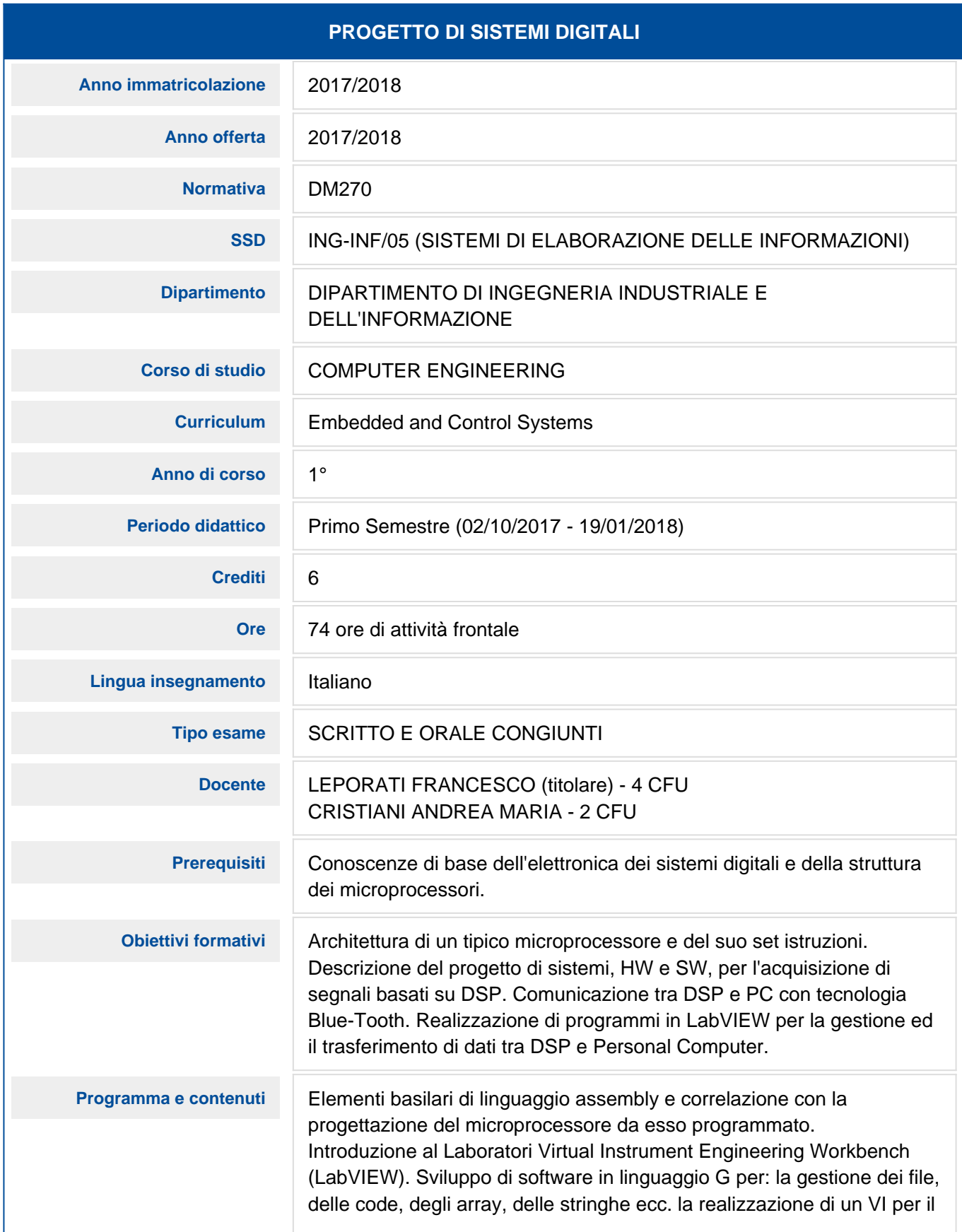

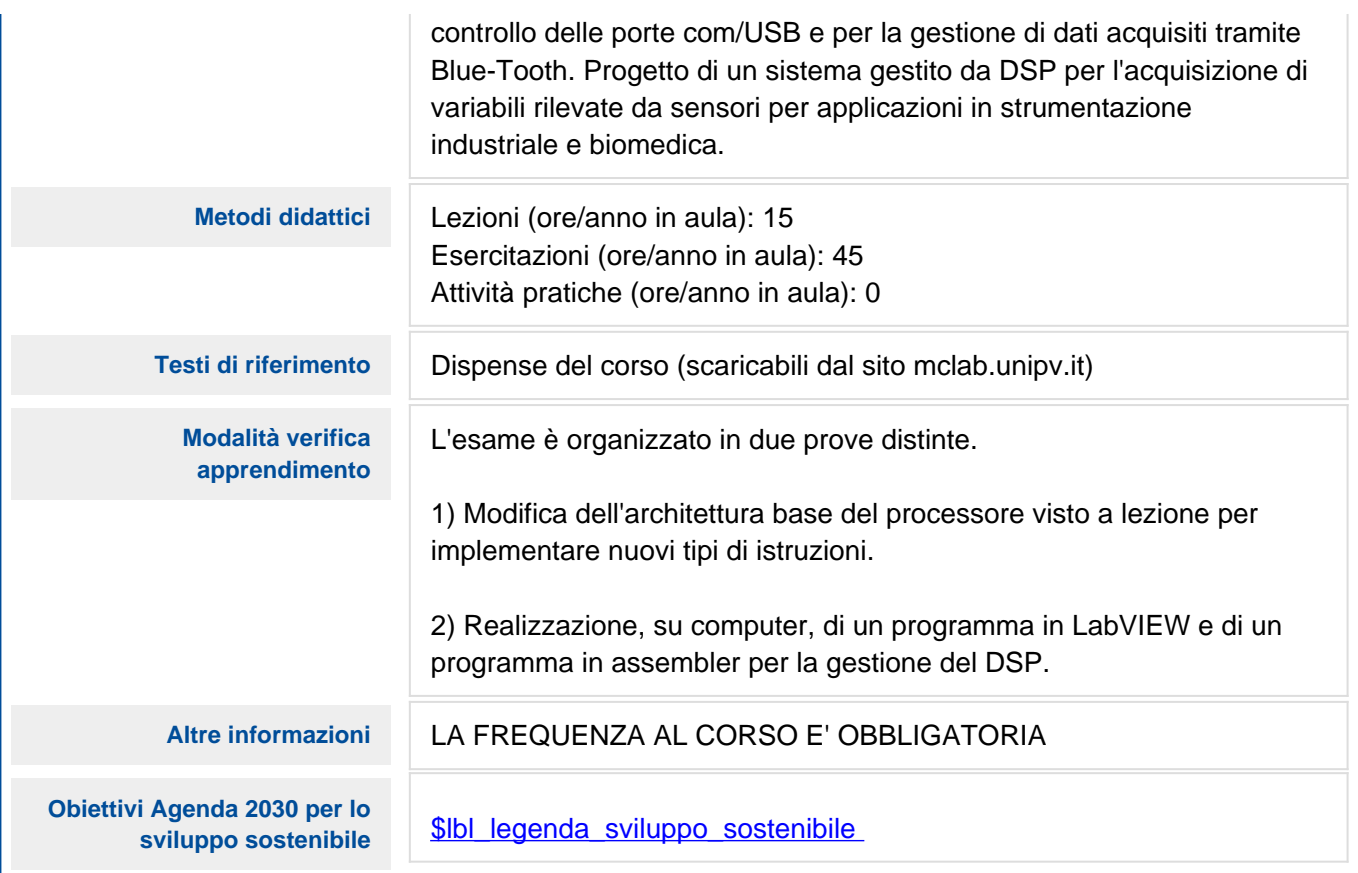